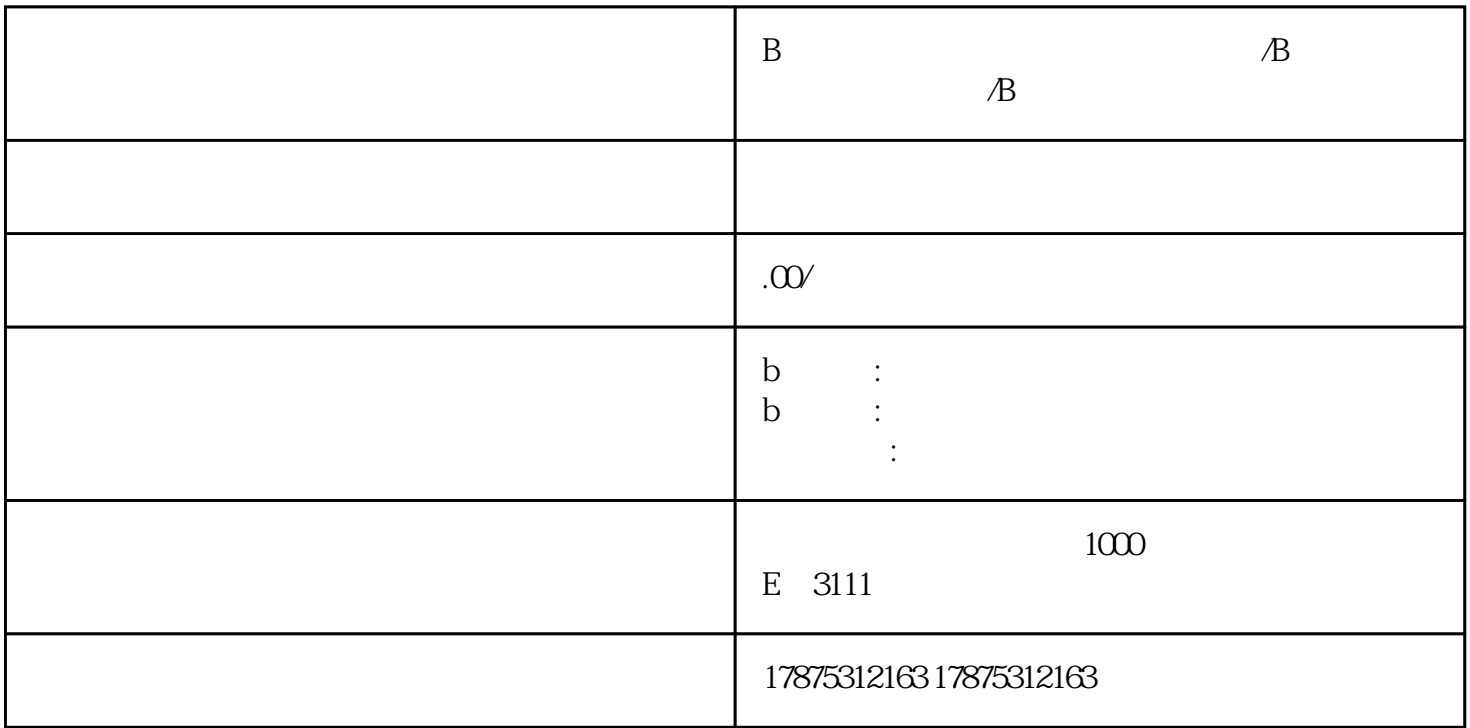

 $\mathbf B$ 

 $1.$   $\blacksquare$ 

B

 $\mathbf{u}$ ,  $\mathbf{u}$ ,  $\mathbf{u}$ ,

 $2.$ 

 $3.$ 

 $\,$  B  $5$   $"$   $"$ 

B a  $2$   $9$   $1$   $1$   $1$   $1$   $2$   $9$  $B$ B " "  $tigao$ 

 $\mathbf Q$ A: UP UP PC B U P

 $\mathbb Q$   $\hskip1.6cm$ tigao

 ${\rm A}$  and tigao tigao at  ${\rm t}$ 

 $B$